#### **GIS - Feature #14306**

# **Cannot connect from QGis**

18/07/2022 14:39 - Giulio Di Anastasio

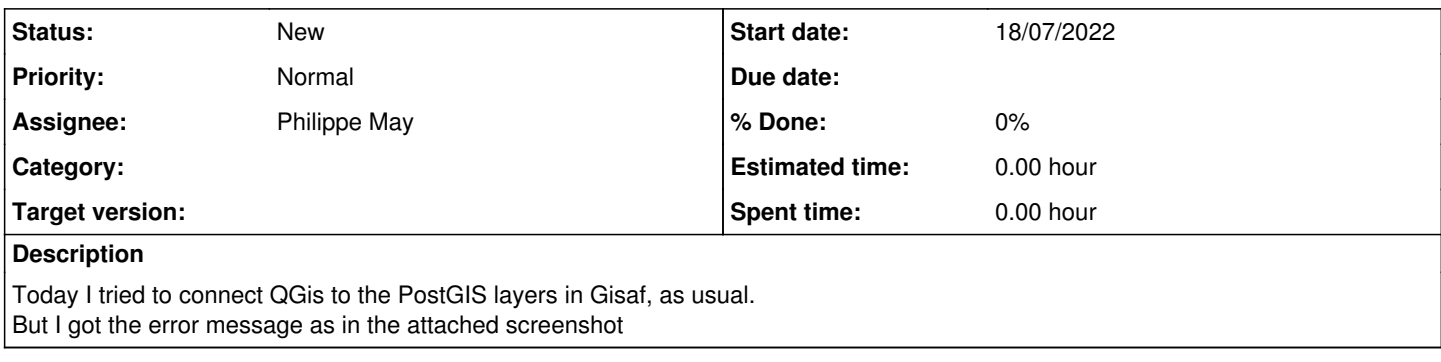

# **History**

### **#1 - 18/07/2022 14:57 - Philippe May**

The whole service seems to be down. I'll have to pass by - later this afternoon.

#### **Files**

Screenshot\_2.jpg 31.2 KB 18/07/2022 Giulio Di Anastasio